# 湖南科技大学横向合同处理流程 (立项、认领)

## 成果转化中心 联系电话 58290168

## 一、立项

1、科研合同按合同审签用印流程要求进行签订;合同签署审批表上有部门领导签字的地方均须 加盖部门公章。

2、合同签订后项目负责人进入校科研网上传完整、有效、清晰的合同 PDF 扫描件。

3、学院审核提交。

4、军工横向项目,联系科技处审核;社科项目,联系社科处审核;普通自科项目,联系成果转 化中心审核;

各部门审核后给出项目编码。

5、普通自科项目要求进行合同认定登记, 项目负责人按"合同认定登记流程"办理。合 同认定登记后的"技术合同认定登记证明"作 为附件上传至校科研网相应项目。 <sub>湖南科技大学:</sub>

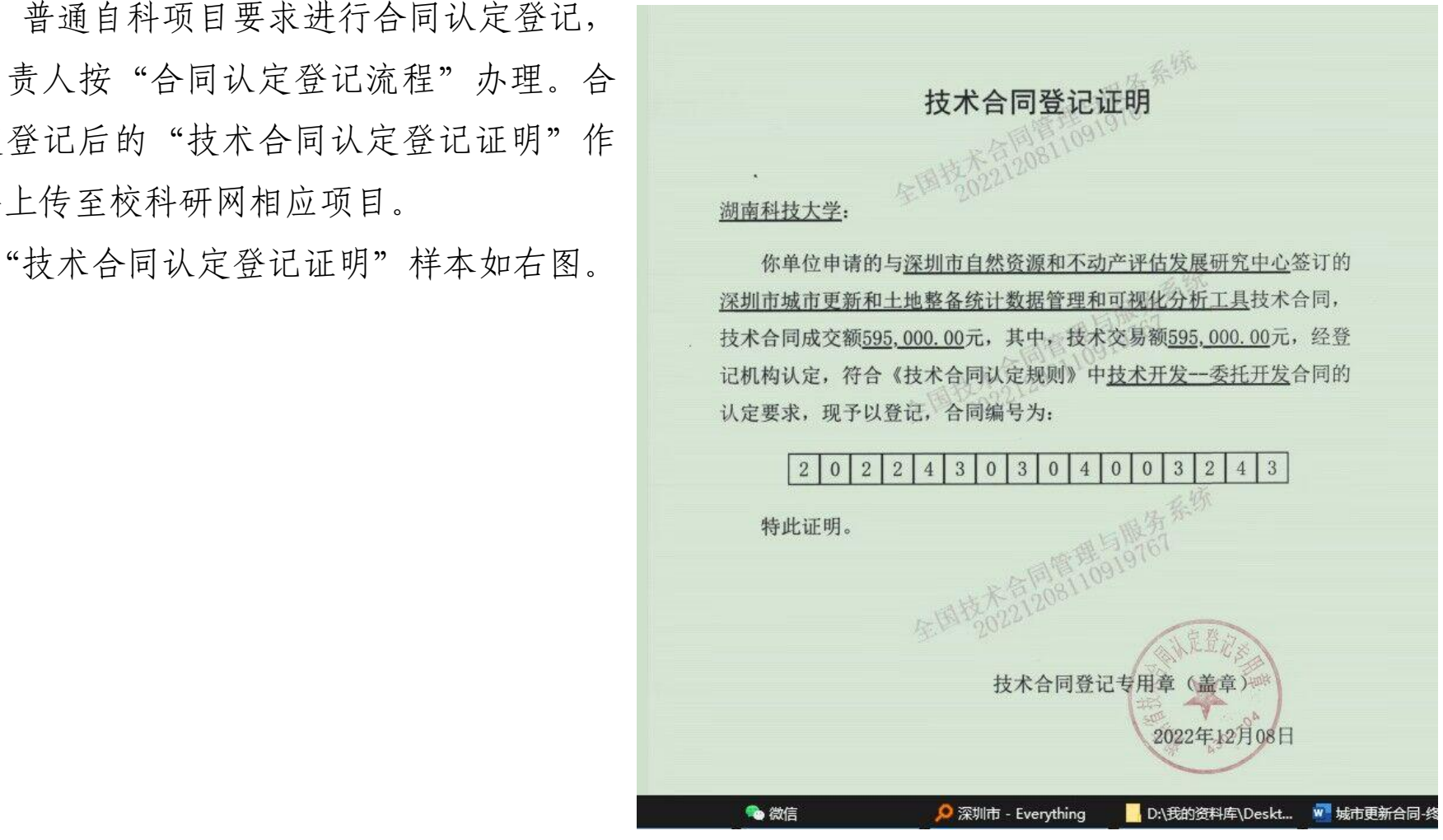

## 二、认领横向经费

- 、项目负责人进入校科研网,点击经费认领处,按步骤认领,提交。
- 、学院审核到账经费。
- 、军工横向项目的到账经费,联系科技处审核。
- 、社科横向项目的到账经费,联系社科处审核心。
- 、普通自科横向项目,联系成果转化中心审核。
- 、项目负责人打印经费到账通知单提交财务处完成认领。
- 、项目经费到账银行回执单、学校开具的发票扫描后上传至系统。

## ✮注意:发票寄往对方之前请务发票扫描保存电子档。银行回执单可以去财务处收费科扫描。

 $09/09$  # 业务回单(收款) 日期: 2023年08月10日 回单编号: 23222000015 付款人开户行: 平安银行深圳福景支行 付款人户名。深圳市白然资源和不动产评估发展研究中心 付款人账号 (卡号): 15000100999905 收款人开户行:湘潭科大支行 收款人户名: 湖南科技大学 收款人账号 (卡号): 1904030309024955055 小写: 238,000.00元 金额: 贰拾叁万捌仟元整 凭证号码: 00000000000000000 业务(产品)种类:跨行收报 凭证种类: 000000000 币种:人民币 摘要: 进度款 用途: 渠道: 其他 交易机构: 0190400302 记账柜员: 00023 交易代码: 52189 附言: 进度款 支付交易序号:71495982 报文种类:小额客户发起普通贷记业务 委托日期:2023-08-11 业务类型(种类):普通汇兑 业务专用章 9E1EE9448006 打印日期: 2023年08月11日 打印柜员: 9 本回单为第1次打印, 注意重复

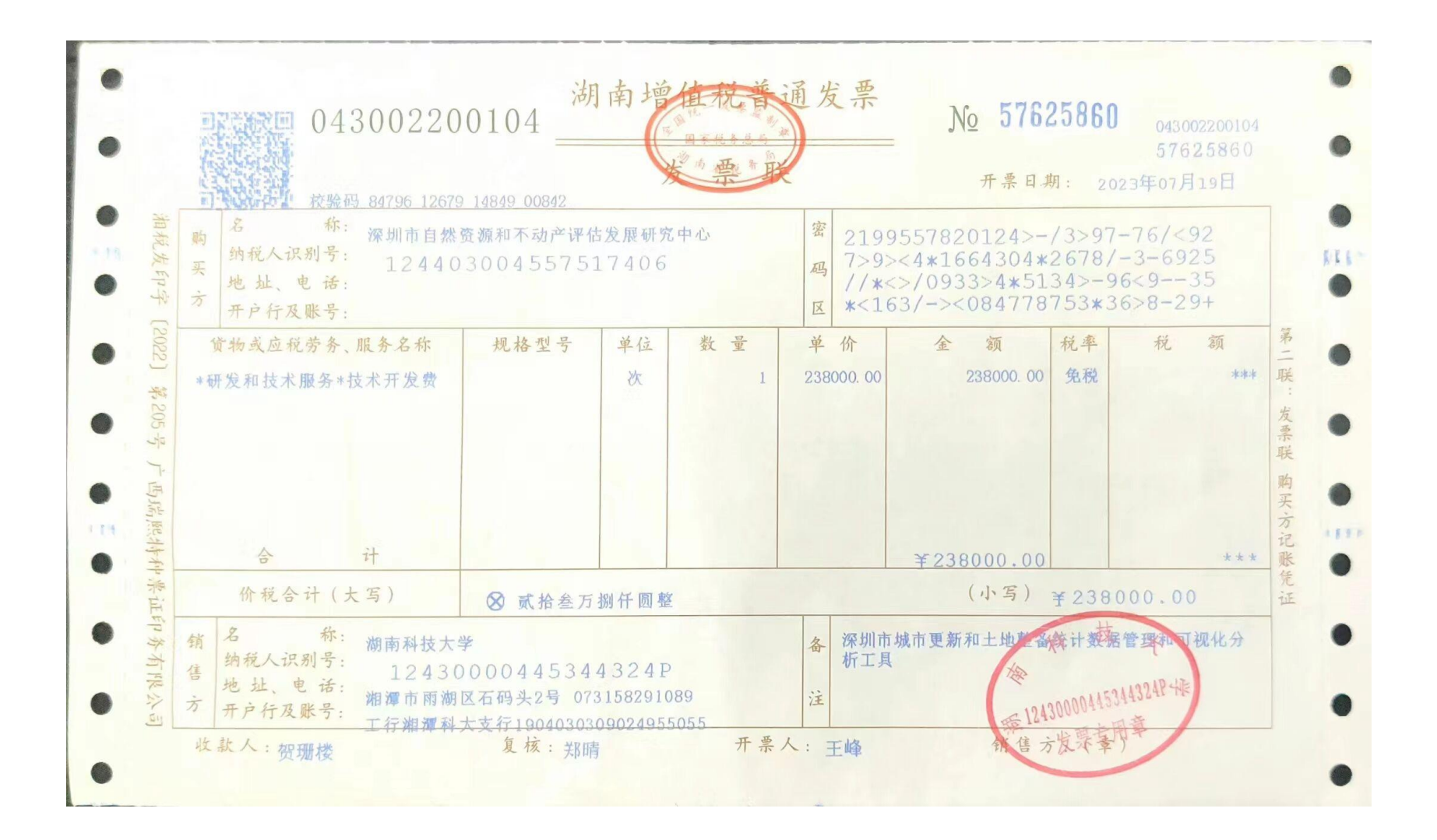

## 三、横向经费认领的具体流程:

1、认领的前提:横向课题必须在科研系统完成项目登记,注意需提交完整、清晰的生效合同扫 描件。(横向项目负责人申请提交-学院审批-科技成果转化与知识产权管理中心终审);

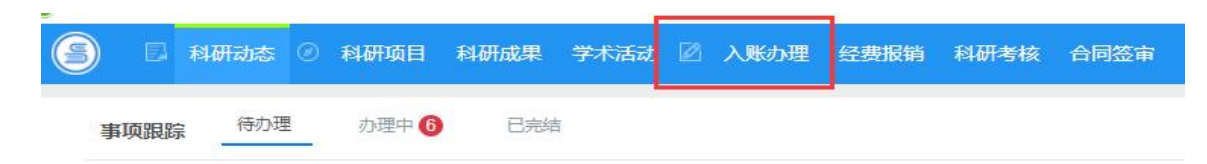

2、进入个人科研系统点击入账办理(横向项目负责人操作)

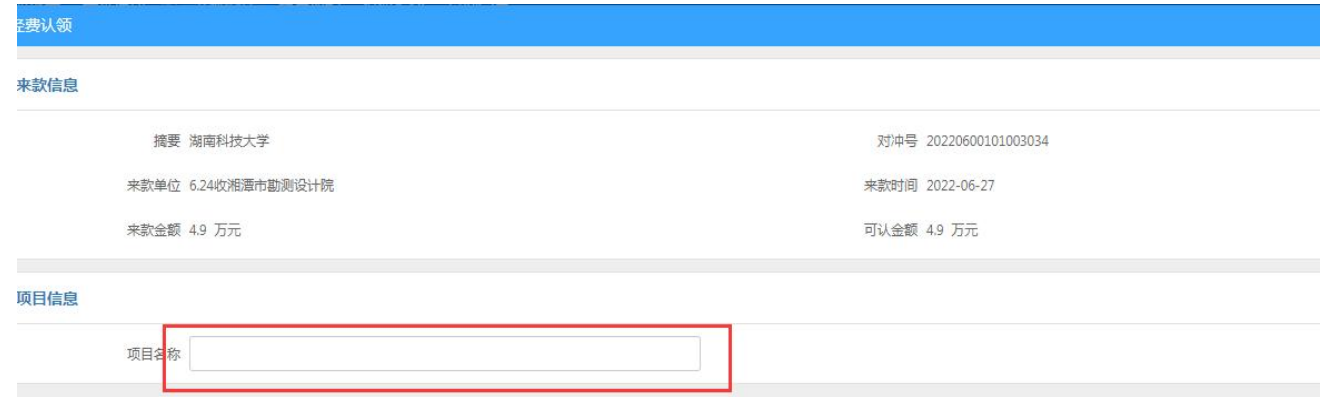

## 、点击"可认领",在来款单位栏输入关键字,模糊查询,点击认领。(横向项目负责人操作)

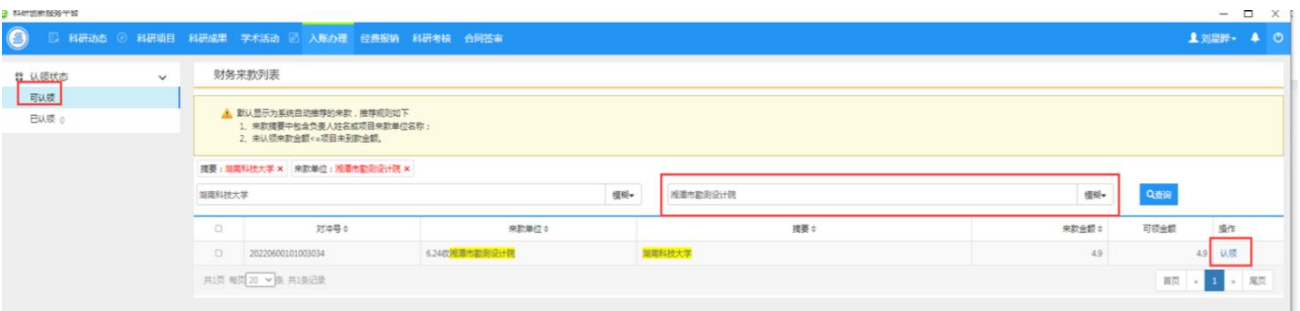

、点击认领后选择款项对应的项目的名称。(横向项目负责人操作)

、认领填报具体信息中需要注意的事项:

)认领金额要填写;

)横向合同管理费一般是 2.5%;

3)开票标识栏填"已开"的需要在借款凭证号栏选择开出的发票;开票标识栏填报"未开"则不需 要填写借款凭证号栏。

)借款凭证号栏和开票标识栏需按事实填写。

5)操作完成后点击**"**提交**"**认领完成。(横向项目负责人操作)

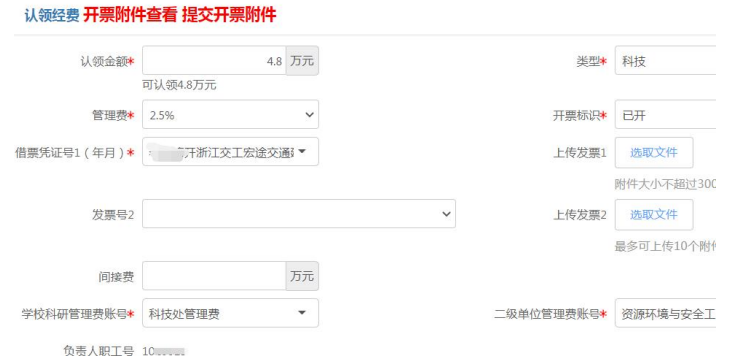

、成果转化中心对认领的经费进行审核。(科技成果转化与知识产权管理中心操作)

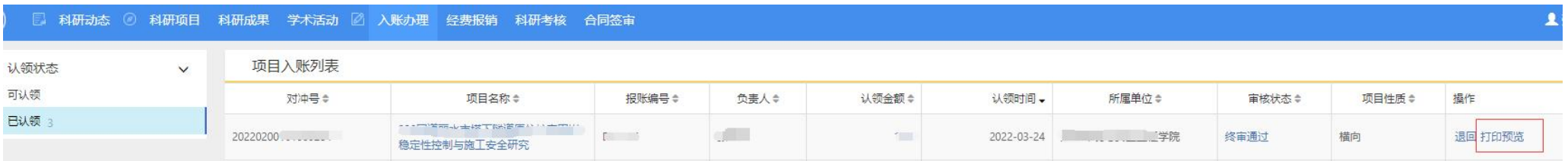

、在个人科研系统的打印预览里打印《经费到账通知单》。(横向项目负责人操作) 、交《经费到账通知单》到财务处二楼后即可报账。(横向项目负责人操作)

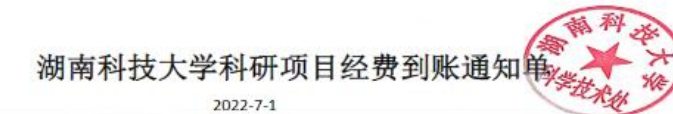

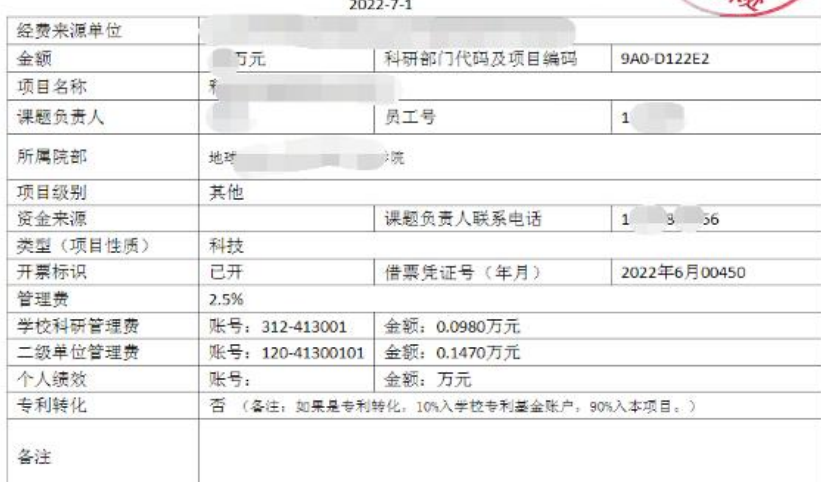

科研处经办人: 刘星晔